#### シミュレーション物理8

磁性

## 今回の授業の目的

- 磁石が温度によって磁化をもったり,もたなかったりす る様を計算機シミュレーションで調べる
- これは本当に数値実験。これを発展させて,脳の ニューロンの発火具合などのシミュレーションも可能と なる。

基本となる物理

熱平衡状態では自由エネルギー最小が実現している。 (等重率の原理から導くことが出来る。)

# $F = F - T$

内部エネルギー*E*を小さくするためには,ある特定の状態を選ぶ必要がある エントロピーが小さい エントロピーの大きな状態→一般にない部エネルギーが大きい

自由エネルギー*F*を小さくするには,高温では*E*を損しても*S*を大きくし, 低温ではエントロピーとは関係なく*E*を小さくすればよい

#### 相転移現象

- あるパラメータ(温度,圧力など)を変えていっ たとき,物理量が不連続に変化する現象
- 氷ー水,水ー水蒸気,強磁性ー常磁性,常伝 導ー超伝導など
- ここではスピン系で記述される強磁性ー常磁 性転移をシミュレーションする。これは非常に 簡単なモデルなので,応用範囲も広い

スピン系

- スピン(磁気モーメント)をもったスピンが配置 しているモデル
	- 簡単のため,スピンがいる格子点は規則的なも のとする
	- ここでは2次元を扱う
- Hamiltonianはまずは単純に(イジング・モデ ル, Ising model)

$$
H = -J \sum_{\langle i,j \rangle} S_i S_j \qquad (S_i = \pm 1)
$$

### その他のスピン系のモデル

• ハイゼンベルク・モデル (Heisenberg model)

$$
\mathcal{M} \triangleleft \mathbf{L} \triangleleft \mathbf{L} \mathbf{L} \mathbf{L} \mathbf{L} \mathbf{L} \mathbf{L} \mathbf{L} \mathbf{L}
$$
 (Heisenberg model)  
\n
$$
H = -J \sum_{\langle i,j \rangle} \overrightarrow{S}_i \overrightarrow{S}_j \qquad (\overrightarrow{S}_i = (S_x, S_y, S_z), S_x^2 + S_y^2 + S_z^2 = 1)
$$

• *XY*モデル

$$
\mathbf{H} = -\mathbf{J} \sum_{\langle i,j \rangle} \mathbf{S}_i \mathbf{S}_j \qquad (\mathbf{S}_i = (\mathbf{S}_x, \mathbf{S}_y, \mathbf{S}_z), \mathbf{S}_x + \mathbf{S}_y + \mathbf{S}_z = \mathbf{I})
$$
  
\n
$$
\mathbf{X} \mathbf{Y} \mathbf{\overline{t}} \mathbf{\overline{y}} \mathbf{I} \mathbf{I}
$$
  
\n
$$
H = -\mathbf{J} \sum_{\langle i,j \rangle} \overline{\mathbf{S}}_i \overline{\mathbf{S}}_j \qquad (\overline{\mathbf{S}}_i = (\mathbf{S}_x, \mathbf{S}_y), \mathbf{S}_x^2 + \mathbf{S}_y^2 = 1), \text{ or } H = -\mathbf{J} \sum_{\langle i,j \rangle} \cos(\theta_i - \theta_j)
$$

• *n*-ベクトルモデル:これらを一般の成分にしたもの, *n*=1がイジング,2が*XY*,3がハイゼンベルク・モデル。

このハミルトニアンをスケール

統計力学ではボルツマン因子exp(-*E/kT*)が重要。よって*kT*/|*J*|を無次元の 温度として,エネルギーは|*J*|でスケール。

$$
H = \pm \sum_{\langle i,j \rangle} S_i S_j \qquad (S_i = \pm 1)
$$

-はスピンがそろうとエネルギーが下がるので強磁性 +はスピンが互いに反対を向くとエネルギーが下がるので反強磁性 ここでは強磁性のみを扱う

熱平衡状態

ではどのようにして,ある温度での状態を求めればよいか? スピンに運動方程式があるわけではない。スピンは熱浴からランダムな 力を受けて,平衡状態に達している。

熱平衡では状態i,jの間に以下の関係が成立

$$
P(i \leftarrow j)P(j) = P(j \leftarrow i)P(i)
$$
  
\n
$$
\therefore \frac{P(j)}{P(i)} = \frac{P(j \leftarrow i)}{P(i \leftarrow j)}
$$

これが実現するように系を決めてやればよい

### メトロポリス法

- 平衡状態では • そこで  $\frac{(j)}{(k)}$  = exp[- $(E_j - E_i)/kT$ ]  $\frac{(J)}{(i)}$  = exp[ $-(E_j - E_i)$  $\frac{P(j)}{P(i)} = \exp[-(E_j - E_i)/kT]$  $\frac{d}{d}$  *P* $(i)$  $= \exp[-(E_i - E_i)]$  $P(i) = \exp[-(E_i - E_i)/kT]$ <br>(*j*  $\leftarrow i$ )<br>(*i*  $\leftarrow$  *i*)  $\frac{(j \leftarrow i)}{(i \leftarrow j)}$  = exp[ $-(E_j - E_i)$  $P(i) = \exp[-(E_i - E_i)/k]$ <br> $\frac{P(j \leftarrow i)}{P(i \leftarrow i)} = \exp[-(E_j - E_i)/k]$  $P(j \leftarrow i$ <br> $P(i \leftarrow j)$  $\leftarrow$  $= \exp[-(E_j - E_i)]$  $\leftarrow$
- 一番簡単に

0  $E_j - E_i > 0 \rightarrow$ <br>  $P(j \leftarrow i) = \exp[-(E_j - E_i)/kT], P(i \leftarrow j) = 1$ **否**間里に<br> $E_j - E_i > 0$  →

## プログラムの手順

- 1次元(統計力学の授業で解く),相転移を起こさな いのでここではやらない
- 2次元スピンを考える *s*(*i*,*j*), integer
- 始め*s*(*i*,*j*)=1に揃えておく
- 端から順にスピンを試しに反転させる – 反転してエネルギーが下がる→その反転を採用
	- 反転してエネルギーがd*E*上がるその反転を確率exp( <sup>d</sup>*E*/*kT*)の確率で採用
- この手続きを延々と繰り返す
- 十分時間が経ったら*s*(*i*,*j*)の合計をとる。この合計の 温度依存性を見る。

program ising

! This is a program to simulate the Ising model ! 2005/6/10 Written by T. Ohtsuki

!-------------------------

!-------------------------

use KindNumbers use randomnumber2 implicit none ! Always begin with this statement real(kind=double), parameter::zero=0.0\_double,one=1.0\_double integer::i,lx,ly,ix,iy,isweep,nsweep,ixplus,ixminus,iyplus,iyminus integer::dE real(kind=double),dimension(5)::BoltzmannFactor integer,allocatable::spin(:,:) real(kind=double)::temperature,magnetization integer::iseed,errorcode,isample,nsample

lx=10 ! X方向のサイズ ly=10 ! Y方向のサイズ nsweep=1000 !何回もスピンを試しに反転させたり戻したりする回数 nsample=50 !サンプル平均回数 open(1,file="magnetization.txt") !outputをこのファイルに allocate(spin(lx,ly),stat=errorcode) !サイズを割り当てる if(errorcode/=0) print \*,'Fail to allocate, status=',errorcode

iseed=2311 ! Initializing random number call rndtsini(iseed)

TemperatureLoop:do temperature=1.\_double,3.5\_double,0.1\_double !温度を1-3.5まで, 0. 1刻みで

magnetization=zero sample: do isample=1,nsample !サンプル平均

```
spin=1 !initial spins all up
Sweep:do isweep=1,nsweep
   do ix=1,lx
     do iy=1,ly
     ixminus=mod(lx+ix-2,lx)+1 !(ix,iy)の左側
     ixplus=mod(ix,lx)+1 !(ix,iy)の右側
     iyminus=mod(ly+iy-2,ly)+1 ! (ix,iy)の下側
     iyplus=mod(iy,ly)+1 !(ix,iy)の上側
    spin(ix,iy)=-spin(ix,iy) ! Spinを試しに反転させる
    dE=-2*spin(ix,iy)*(spin(ixminus,iy)+spin(ixplus,iy)+&
              spin(ix,iyminus)+spin(ix,iyplus)) ! 反転前後のエネルギー差
     if(exp(-dble(dE)/temperature).lt.drndts()) spin(ix,iy)=-spin(ix,iy)
     end do
   end do
```
end do Sweep magnetization=magnetization+dble(sum(spin))/dble(lx\*ly\*nsample) end do sample write(1,'(2f14.7)') temperature,magnetization end do TemperatureLoop

close(1) deallocate(spin) stop end

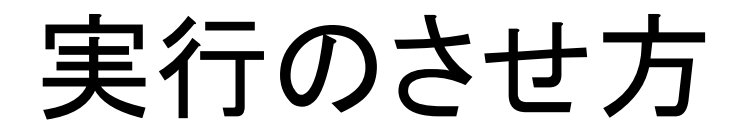

- ソースファイルを作る。
- 実行ファイルを作る
	- f90 –o ising ising.f90 random.o KindNumbers.o – isingとタイプして実行。(2,3分かかる)

### 課題(今週と来週)

- 温度と磁化の関係をプロット。温度がどの付 近で磁化が有限になるか,調べる。
- プログラムに磁場を入れてみる。
- 磁化が有限の領域(強磁性),磁化が0(常磁 性),ちょうどその境(転移点)において磁化 の磁場依存性を調べる
- 反強磁性では磁化の磁場依存性は温度に よってどう変わるか調べる
- 3次元にも拡張してみる